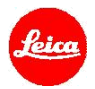

# 徕卡 **Q** 安装说明

固件 **3.1**

尊敬的用户:

在您的徕卡 Q 上安装固件 3.1,将为您的相机添加额外功能并提升相机表现。

## 更新内容

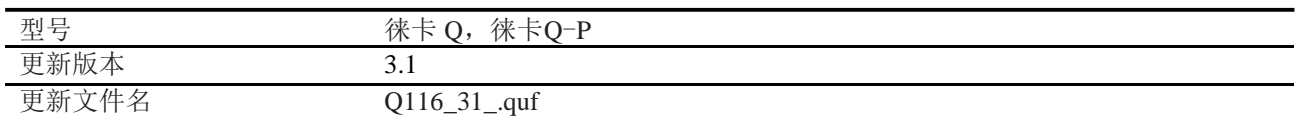

## 概览

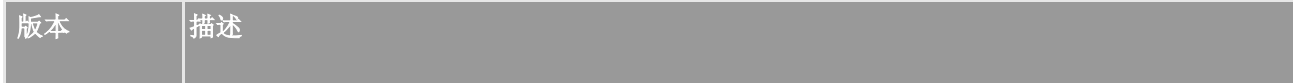

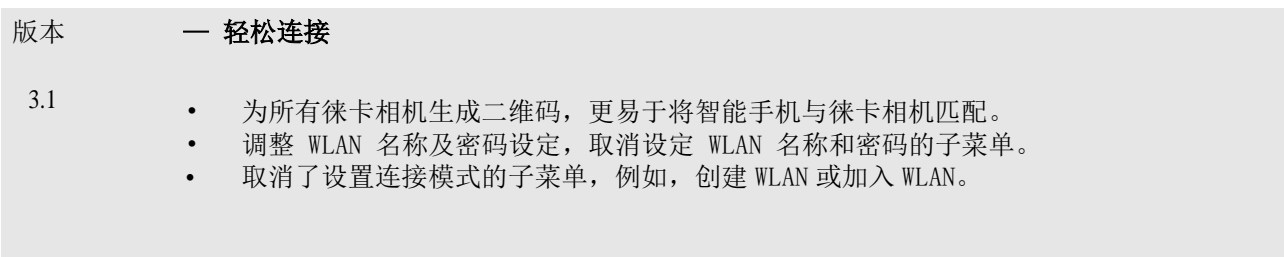

#### 请按照以下步骤安装徕卡 **Q** 相机的新固件:

1. 关闭相机。

2. 取出电池,将电池充电至 100%,并将电池插入相机。

3. 将新固件文件下载到您的计算机。

- 4. 准备好一张用于升级固件的 SD 卡。
	- a. 请确保该卡至少包含 60 MB 的空闲磁盘空间。
	- b. 建议在升级之前,在相机内,将卡片格式化。
- 5. 将固件文件复制到 SD 卡的根目录中。
- 6. 将 SD 卡插入相机。
- 7. 请摁住机身顶部的红色录制键不放,同时开机。
- 8. 按"是"确认,开始更新流程。
- 9. 等待更新安装完成。
- 10.关闭相机并重新启动相机,您可以继续使用徕卡 Q。

### 注意事项:

在第 8 和第 9 步时, 切勿关闭您的相机或拔出电池或退出 SD 记忆卡。

#### 无视这个建议会对您的相机造成严重的损害!